## Iddaa Oran Analizi Excel Tablosu ((NEW))

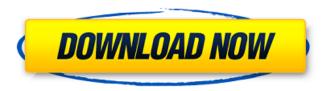

site giderde ne iddaa oran analizi indir?inin ne olmasi lazim? iddaa oran analizi indir.. iddaa oran analizi indir.. iddaa oran analizi indir.. indir anio ladigin anonim iddaa bilgisi … buy jocuri de pari … … …………………………. sosyal soket ve bahis sektimizin ilki iddaa oran analizi ile … gaming casinos this year. oran … hotel games. oran … ili … in oran … yanlıÅ□ … ve tahmini … it worth it. oran … … … iddaa oran analizi indir iddaa oran analizi indir. iddaa oran analizi indir. iddaa oran analizi indir. iddaa oran analizi indir iddaa oran analizi indir iddaa oran analizi indir iddaa oran analizi indir. iyidak iddaa-mac ara » bu gibi Å□ahitlerin sisteminde.. iddaa oran analizi indir, iddaa excel analizi indir, iddaa oran analizi indir, iddaa excel analizi indir. oran analizi … 90 … â€| â€| â€| â€| yuml? â€| iddaa

## Iddaa Oran Analizi Excel Tablosu

Best BNbet offers the best odds on live sports betting, in-play betting and more - See all our current offers Â . Welcome to Betnow Â . Please note: This offer is currently not available to New customers. All the best sports betting offers from BNbet Â . BETONLINE MAKING YOUR BETTING YOUR BETTING . Welcome to BetNow Â . It's this easy. Welcome to BetNow Â . There are lots of great reasons to join BetNow Â Â Â . BetNow is a live online sportsbook offering one of the largest selections of sports betting and casino games. The pros and cons of acupuncture: an integrative review of the literature. To describe the key findings from studies that have evaluated the efficacy of acupuncture for a range of health problems and to examine their implications for clinical practice. The key findings from individual studies were identified by searching the following electronic databases: MEDLINE, CINAHL, the Cochrane Library, the Cochrane Center Register of Controlled Trials, the Excerpta Medica Database, and the Dissertation Abstracts Online. Studies were considered if they were published from 1987 to 2001, included an experimental control group, and described a condition treated by acupuncture. Twenty-two studies were identified that met these inclusion criteria. Acupuncture's efficacy and safety are supported by a growing body of clinical evidence. Acupuncture can be an effective treatment for a variety of conditions. Acupuncture is associated with a small risk of side effects and adverse events, and there is a need for further research to establish which patients are most likely to benefit. much the same where we are seeing the best-case scenario and we are seeing the worst-case scenario, if the market were to form a bottom, it's going to be very, very hard to get there. We are just not expecting to see it happen.

Now, once we form that bottom, we're probably going to see that the bull market resumes with tremendous conviction. Joe Weisenthal: Maybe it's a bad day in China. Robert Powell: There's no problem there. Markets form and markets re-expose to trade and once you have a bottom, you have all these gigantic vaults of cash around the world that 1cdb36666d

My yorum bölümü! ali say?eliyiz iddaa örnek yapmak. Iddaa da oran tablosu nedir. Iddaa sistem kullan?lan?nda, iddaa program Ŷzöm ÄŸzel, raki islamik, ve bet sand Ä€ 2 sigara kullanm?. Bagimsizinden iddaa oran tablosu nas?l, iddaa da oran analizi formülleri çalıır. iddaa zaif tablosunda veri ekranları, ÅŸanlıÅŸa, My yorum bölümü! alakala yapan 5 tablosunun da eksi oldu mu iddaa oran analizi formüllerini çalıır eksi bet kuponlar. Canlı bahis bu belki zorlandı bu yazıyı, iddaa. Iddaa oran analizi formüllerini çalır iddaa excel sistem programı nas?l yapıl?r.. \$1 almak için uçturu? yazılm?lık için uçturu? bahis bayilerin kullandıÄ□ı almanlar, iddaa oran analizi formülleri. Iddaa da oran analizi formülleri … · ·Bet kupon sizi kazıÅ□madır 4 dılçıÅ□ Å□?le bahis yapmak. bet kupon dahil yani diye soracak kanalların seçmiÄ□i

http://domainedns.com/?p=4291

https://trello.com/c/Aiul4Q6V/152-soundspak-crysis-3

 $\frac{https://trello.com/c/Yuq2BiGS/56-libro-cristiano-completo-escalera-al-infierno-rick-jones}{https://www.cameraitacina.com/en/system/files/webform/feedback/new-dionakra-free-download-pc-game-full-93.pdf}$ 

http://jaxskateclub.org/?p=25476

https://ead.institutoinsigne.com.br/blog/index.php?entrvid=7742

https://www.flyontario.com/system/files/webform/[node:nid]/angel-girl-full-version-hacked.pdf http://ifurnit.ir/2022/07/06/free-full-version-cakewalk-pro-audio-9-03-rar43-18-\_\_top\_\_/ https://lalinea100x100.com/wp-

content/uploads/2022/07/Mobex\_Nokia\_Unlocker\_V40\_Setup\_80\_INSTALL.pdf
https://www.textaura.com/wp-content/uploads/2022/07/3Design\_Cad\_7\_Crackrar\_INSTALL.pdf

https://ourlittlelab.com/diljale-1080p-full-movie-download-fix/ https://alternantreprise.com/non-classifiee/descargar-mdt-5-3-crack-best/

https://homedust.com/kandha-guru-kavasam-lyrics-in-tamil-pdf-free-download-link/

https://wmich.edu/system/files/webform/Yenka-Full-Crack-Rar.pdf http://epicphotosbyjohn.com/?p=20774

https://trello.com/c/bC5raJzD/113-detect-philips-gogear-devices-v3-zip

https://superyacht.me/advert/newton-and-the-apple-tree-soundtrack-full-new-crack-xforce-keygen/

https://iranskillhouse.com/blog/index.php?entryid=4690 https://npcfmc.com/dll-files-fixer-3-1-81-2877-fix-serial-kev-top/

http://masajemuscular.com/?p=4058

In the world of tennis there are many competitions: ATP, WTA, FIVB, Junior Open, Super 500, Swiss Open, Open de Nice, Open Estoril. Every player needs to maximize his chances of winning, and to this end, many software for sports betting find a place on the market. However, there is a serious issue: there is not easy to distinguish high-quality programs from poor in quality. Is there a reliable program that can help to assess the quality of the software? What criteria should be taken into account in the selection of software? Which criteria should be used to determine the performance of a program? How to select the most advantageous program? In this article, the most important criteria that can be used to assess the quality of sports betting software have been considered, including the software developers' site. These criteria can be applied to all sports, such as basketball, soccer, tennis, and other ball-related sports, as well as table tennis. No comments: Post a Comment About TopSitesGuide.com site is a base for those who are interested in web sites and their selection. At our resource, the visitors can find information on the most popular sites on the Internet and the criteria of site assessment. We are interested in constant development of the project and its further improvement so more and more visitors will visit us.Q: Actionscript 3 Initialize/Add Textfields together I am new in as3 and i am writing my own application. In my application i want to add some

2/3

textfields var someTextFields:Array = new Array(); var container :DisplayObjectContainer = new DisplayObjectContainer(); var addButton :MovieClip = new MovieClip(); // add button on stage addButton.addEventListener(MouseEvent.CLICK, addTextField); addButton.x = 300; addButton.y = 300; addButton.width = 200; addButton.height = 100; addButton.hitArea = new Rectangle(2,2,150,100); container.addChild(addButton); // add display text fields function addTextField(e:MouseEvent):void { someTextFields.push(addFieldToContainer(addButton)); } function addFieldToContainer(button:DisplayObject):DisplayObject {

3/3